# Obligatorio 2 Simulación de paneles solares fotovoltaicos

#### Tallerine Energías Renovables

2024

En este obligatorio se trabajará simulando un modelo eléctrico simplificado de un conjunto de paneles en una planta solar fotovoltaica. Se comenzará con la simulación de un sólo panel y luego se estudiará su interconexión.

### 1. Simulación de un único panel

Para modelar un panel fotovoltaico se usará el esquemático de la Figura 1, que incluye un juego de parámetros  $n, R_s, R_p, I_s$  e  $I_L$  que emulan el funcionamiento de los paneles de la actividad de la clase 3.

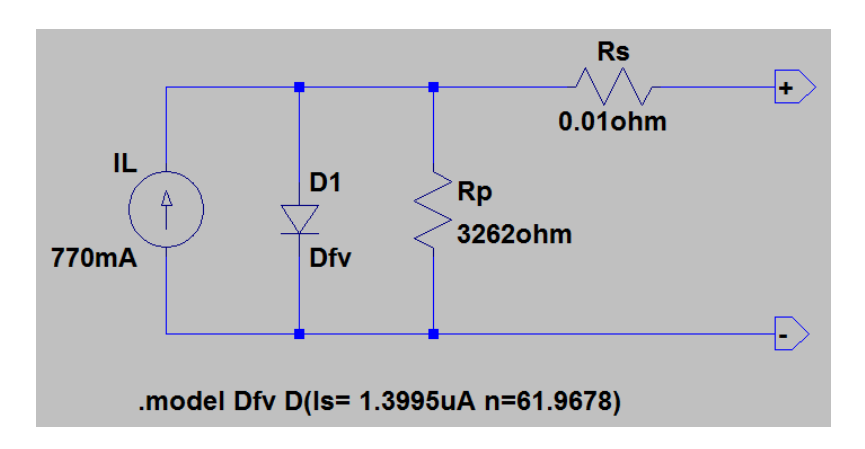

Figura 1: Modelo eléctrico de un panel fotovoltaico.

Los valores de los parámetros de la Figura 1 son un ejemplo, los valores a utilizar se muestran en la Tabla 1.

| Īт,         | $0,60\,$ $A$  |
|-------------|---------------|
| $I_{\rm s}$ | $0,289 \mu A$ |
| n           | 54,00         |
| $\rm R_p$   | 2200 Ω        |
| $R_{\rm s}$ | $0,50 \Omega$ |

Tabla 1: Valores de los parámetros del modelo eléctrico del panel.

Con este circuito puede relevarse la curva  $i(v)$  del panel a través de una simulación. En lugar de hacerlo con una resistencia variable lo haremos con una fuente de voltaje variable, que sea capaz de variar entre cero y al menos el voltaje de circuito abierto del panel. Notar en la Figura 2 cómo se utiliza la simulación del tipo DC.

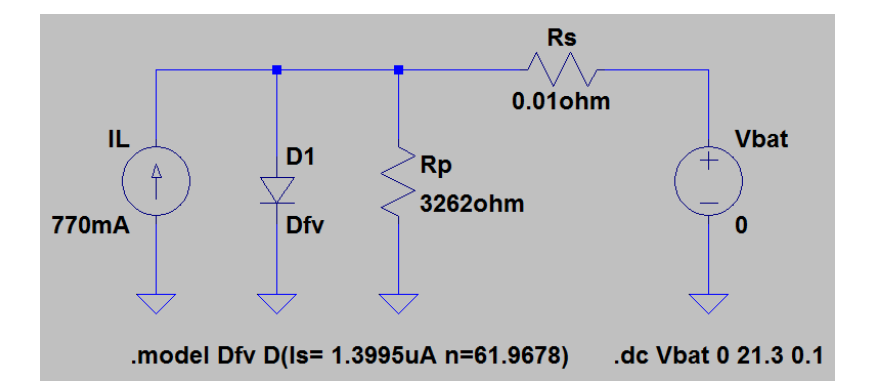

Figura 2: Modelo eléctrico de un panel fotovoltaico conectado a una fuente DC variable.

Se pide dibujar el esquemático en Spice del panel y a partir de él:

1. Relevar a través de una simulación la curva del panel con los parámetros proporcionados.

Nota: Dado que no se conoce el valor exacto de  $V_{oc}$ , se utilizará un valor superior, y se obtendrán algunos puntos con corriente negativa, en donde la batería estaría entregándole energía al panel. Si bien esta situación debe ser evitada en la práctica, en la simulación no genera inconvenientes. Una vez estimado  $V_{oc}$ , se puede disminuir el rango de la simulación para evitar que dichos puntos aparezcan en el gráfico.

- 2. Relevar también la curva de potencia entregada en función del voltaje con el mismo esquemático.
- 3. Determinar a partir de las gráficas obtenidas, los puntos de interés del panel fotovoltaico  $(I_{sc}, V_{oc}, I_{mp}, V_{mp}$  y  $P_{mp})$ .

## 2. Conexionado de paneles en un sistema fotovoltaico

#### 2.1. Escalabilidad

Se pretende estudiar la escalabilidad en los sistemas fotovoltaicos utilizando el modelo de panel fotovoltaico ya desarrollado. Para eso se pedirá estudiar los siguientes casos:

Caso 1: Conexión de dos paneles fotovoltaicos en serie.

Caso 2: Conexión de dos paneles fotovoltaicos en paralelo.

Caso 3: Dos paneles en serie conectados en paralelo con otros dos paneles en serie.

Para cada caso se pide:

- 1. Graficar la curva  $i(v)$  y hallar la corriente de cortocircuito  $(I_{sc})$  y tensión de circuito abierto  $(V_{oc})$  del sistema eléctrico creado por la conexión de los paneles.
- 2. Con la curva hallada en la parte anterior estimar la máxima potencia capaz de ser generada por el conjunto de paneles  $(P_{mp})$ .

Nota: Tomar como hipótesis que todos los paneles se encuentran sometidos a las mismas condiciones (irradiancia y temperatura).

#### 2.2. Dimensionado de un sistema de paneles

Suponga que tiene un arreglo de paneles de m paralelos de n paneles en serie (es decir, un total de  $m \times n$  paneles), todos en condiciones STC.

- 1. Hallar los valores máximos de  $m \nvert y \nvert n$  si el dispositivo a conectar al arreglo de paneles soporta como máximo una corriente de 4 A y una tensión máxima de  $110 V$ .
- 2. Con los valores de m y n calculados en la parte anterior, graficar la curva  $i(v)$ del arreglo y hallar  $I_{sc}$ ,  $V_{oc}$  y  $P_{mp}$  de forma gráfica.

Nota: Los valores de  $m \, y \, n$  son números enteros.

Nota: Modificar el valor de tensión de la simulación DC de forma de visualizar toda la curva y solamente corrientes positivas.

#### 2.3. Disparidad de condiciones

Suponga que una bandada de aves de gran porte defecan periódicamente sobre uno de los paneles, de forma de que al cabo de un tiempo, terminan cubriéndolo en su totalidad. El excremento aviar tiene como efecto, además del mal olor, una disminución del 100 % en la irradiancia en uno de los  $m \times n$  paneles.

Nota: La situación aquí planteada es un efecto exagerado de un problema real en las instalaciones fotovoltaicas.

1. Graficar la curva  $i(v)$  y hallar  $I_{sc}$ ,  $V_{oc}$  y  $P_{mp}$  de forma gráfica.

Nota: Modificar el valor de tensión de la simulación DC de forma de visualizar toda la curva y solamente corrientes positivas.

Nota: Los paneles con modernos sistemas de seguimiento se programan de manera que los d´ıas de lluvia se posicionan en un ´angulo adecuado para propiciar su limpieza por pasaje de agua minimizando el mantenimiento necesario. Es usual usar cámaras termográficas para detectar gradientes de temperatura que usualmente son causados por todo tipo de suciedad.

#### 2.4. Diodos de bypass

En la situación anterior, conecte un diodo en paralelo al panel afectado cuyo negativo coincida con el positivo del panel.

- 1. Graficar la curva  $i(v)$  y hallar  $I_{sc}$ ,  $V_{oc}$  y  $P_{mp}$  de forma gráfica.
- 2. Los arreglos reales disponen de dichos diodos, conocidos como "diodos de bypass". Comparando con los resultados de la sección 2.3, explique su utilidad.